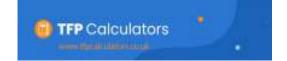

## **IHT Gift Calculator**

## All details are input in Light Blue boxes

- 1. Input client's name, date of death, & value of estate at date of death
- **2.** Input assets that qualify for Business Relief, and Gift to charity
- 3. Select number of gifts made.
- **4.** Shows expected NRB at date of death Input any Transferrable NRB
- **5.** Select whether RNRB applies, and Input any Transferrable RNRB
- 6. Input rate NRB & RNRB increases

- **7.** Input date of gift.
  Input in chronological order
- **8.** Select type of gift from dropdown list of either PET or CLT
- 9. Input amount of gift

## Will then calculate;

- · Amount of AA that can be used for gift
- Net Gift
- · Cumulative CLTs & NRB at date of gift
- Chargeable gift
- **10.** For CLTs, select if Settlor or Trustees to pay initial tax charge on gift

Will calculate any initial tax charge, & Total gift (I.e. the gift + initial tax charge)

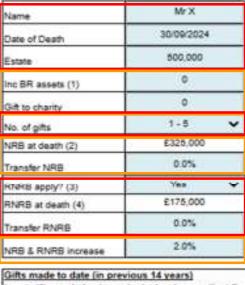

Will then calculate:

- Chargeable gift at death,
  - •. Whether taper relief applies & rate,
- Tax due to be paid by beneficiary

Amount

+ Tax due

on death

60

€0

£4,000

£0

£0

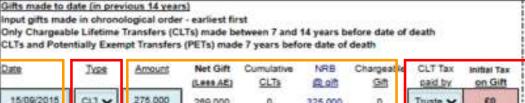

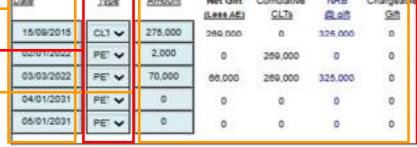

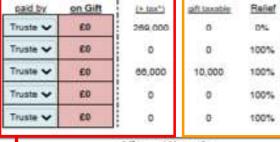

Total Gift

\* If tax paid by settlor

| Death                                      | NRBs @ death |          |         |  |
|--------------------------------------------|--------------|----------|---------|--|
| Estate                                     | €500,000     | £434,000 | £66,000 |  |
| Tax to be paid by Personal Representatives |              |          | £26,400 |  |

## Shows;

- · Estate value,
- Amount of NRB available, &
- IHT to be paid by Personal Reps